## Winkelhalbierende

## Eine Winkelhalbierende konstruieren

- 1. Zeichne die beiden Schenkel eines Winkels, der halbiert werden soll
- 2. Steche mit dem Zirkel in dem Punkt ein, wo der Winkel aufgespannt wird. In der Skizze ist das der Punkt P
- 3. Ziehe einen Kreis, der die beiden Schenkel des Winkels schneidet. Der Kreis muss nicht unbedingt ein ganzer Kreis sein, wie man an dem grünen Kreisstück in der Skizze sieht). Du erhältst jeweils einen Schnittpunkt, wobei diese in der Skizze mit Punkt Q und R bezeichnet wurden.
- 4. Steche in einen dieser beiden Punkte ein und stelle den Zirkel auf den Abstand zu Punkt P ein. Man muss nicht unbedingt diese Länge einstellen, aber es ist praktisch. Steche in Punkt Q oder R ein und ziehe einen Halbkreis Richtung gegenüberliegenden Punkt. Führe diese Prozedur mit den beiden Punkten Q und R durch und du erhältst die beiden blauen Halbkreise.
- 5. Die Halbkreise schneiden sich in 2 Punkten, nämlich in Punkt P (nur wenn du unter Punkt 4 den Abstand zu Punkt P als Kreisradius eingestellt hast, ansonsten entsteht ein weiterer Schnittpunkt) und in Punkt S. Wenn du durch diese beiden Schnittpunkte eine Linie zeichnen, erhältst du die Winkelhalbierende:

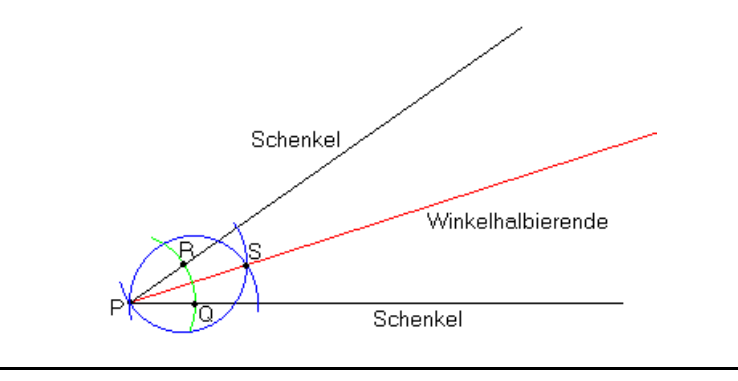

## Eigenschaften der Winkelhalbierenden

 $\overline{a}$ 

- 1. Wie der Name schon sagt, halbiert sie den Winkel, den die beiden Schenkel aufspannen.
- 2. Jeder beliebige Punkt T auf der Winkelhalbierenden ist von den beiden Punkten Q und R gleich weit entfernt. Siehe die beiden lilafarbenen Linien in der folgenden Skizze.

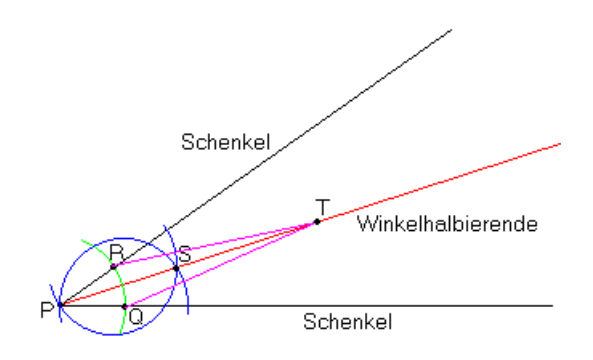

3. Die Winkelhalbierenden im Dreieck schneiden sich im Mittelpunkt des Innenkreises (siehe auch Kapitel Innenkreis auf der nächsten Seite).